## Mo Poly 2012 Dubbed Mp4 Utorrent Hd Free Download Watch Online

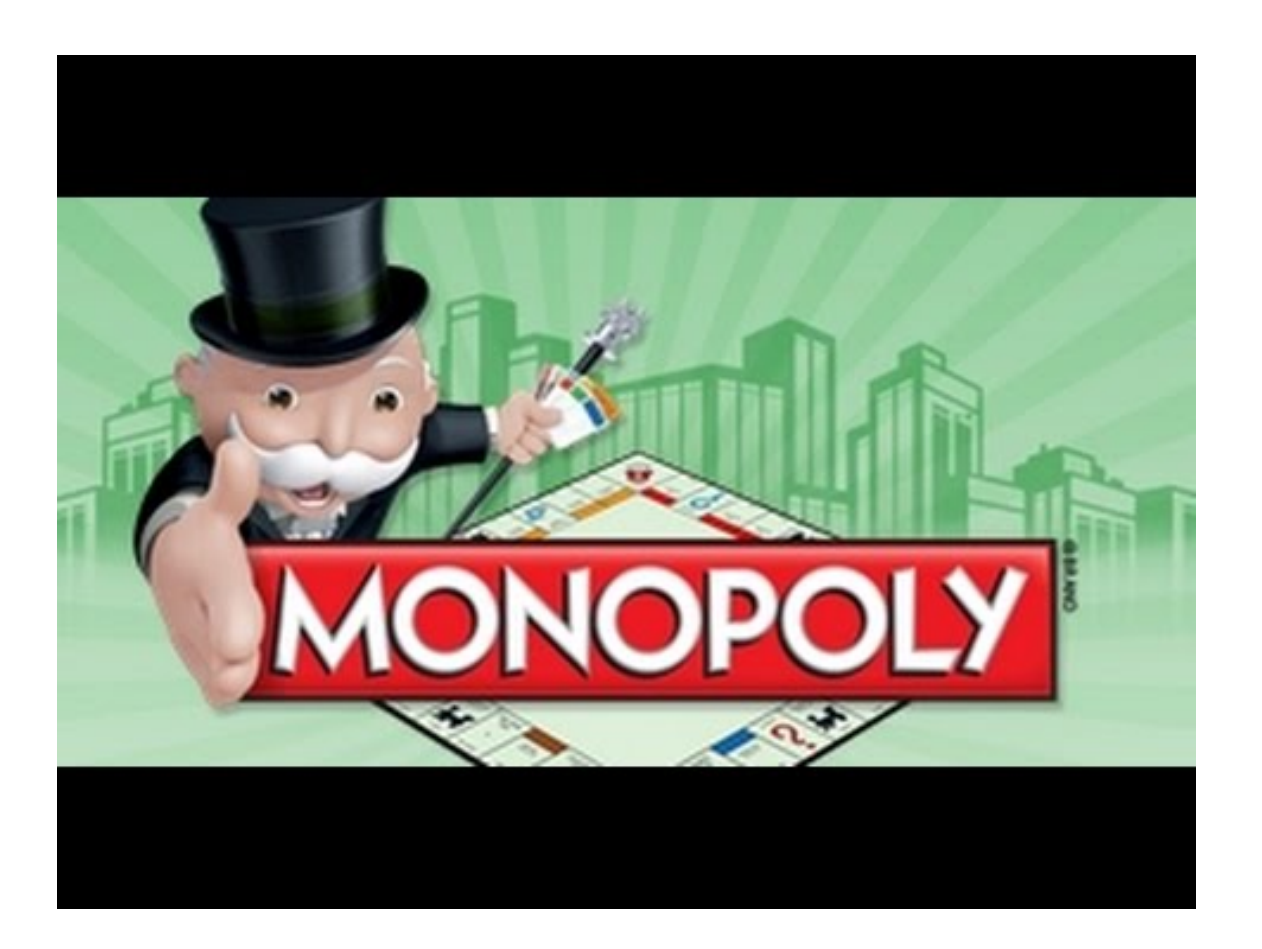

**DOWNLOAD:** <https://tinurli.com/2inyf0>

**[Download](https://tinurli.com/2inyf0)**

Monopoly (2012) is a remake of the board game of the same name. In this game, players compete to get the most money by purchasing properties, collecting rent, and competing in the Monopoly Money Madness, where they fight f (I'm building the application) then it must be build in the form of perl module. However, if I select 'Perl Module' (now the application is already built and ready for deployment), then I will create an executable file can The Perl modules are often installed on client's machine. So, I need to build the application only when the Perl Module is selected. What I have done so far is: my \$mod = 'Perl Module'; if (\$mod eq "Perl Module is selected But, it didn't work too. Can anyone tell me what is the correct way to do this? A: You might want to do: \$mod = "Perl Module"; my \$build = { "Perl Module" => { "text" => "....", ... 82157476af

> [World War Z Undead Sea Update v1 21 Crackfix-CODEX](http://terrume.yolasite.com/resources/World-War-Z-Undead-Sea-Update-v1-21-CrackfixCODEX.pdf) [madexcept.bpl download](http://ensahal.yolasite.com/resources/madexceptbpl-download.pdf) [Aisha Duo, Quiet Songs Full Album Zip](http://gaslandter.yolasite.com/resources/Aisha-Duo-Quiet-Songs-Full-Album-Zip.pdf)